## **z/VM 7.3 Security News and How To's – 2023**

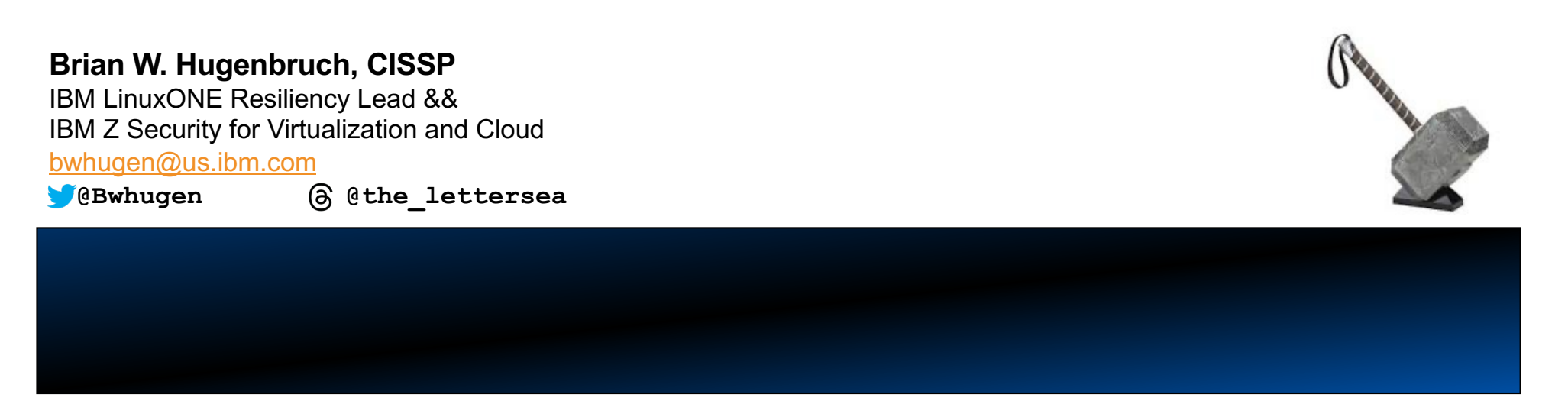

## **Agenda**

3

Why secure virtualization?

Short Topics in z/VM Security

A Deeper Dive: KEYVAULT, Compliance, and Guest Secure IPL

Looking Ahead

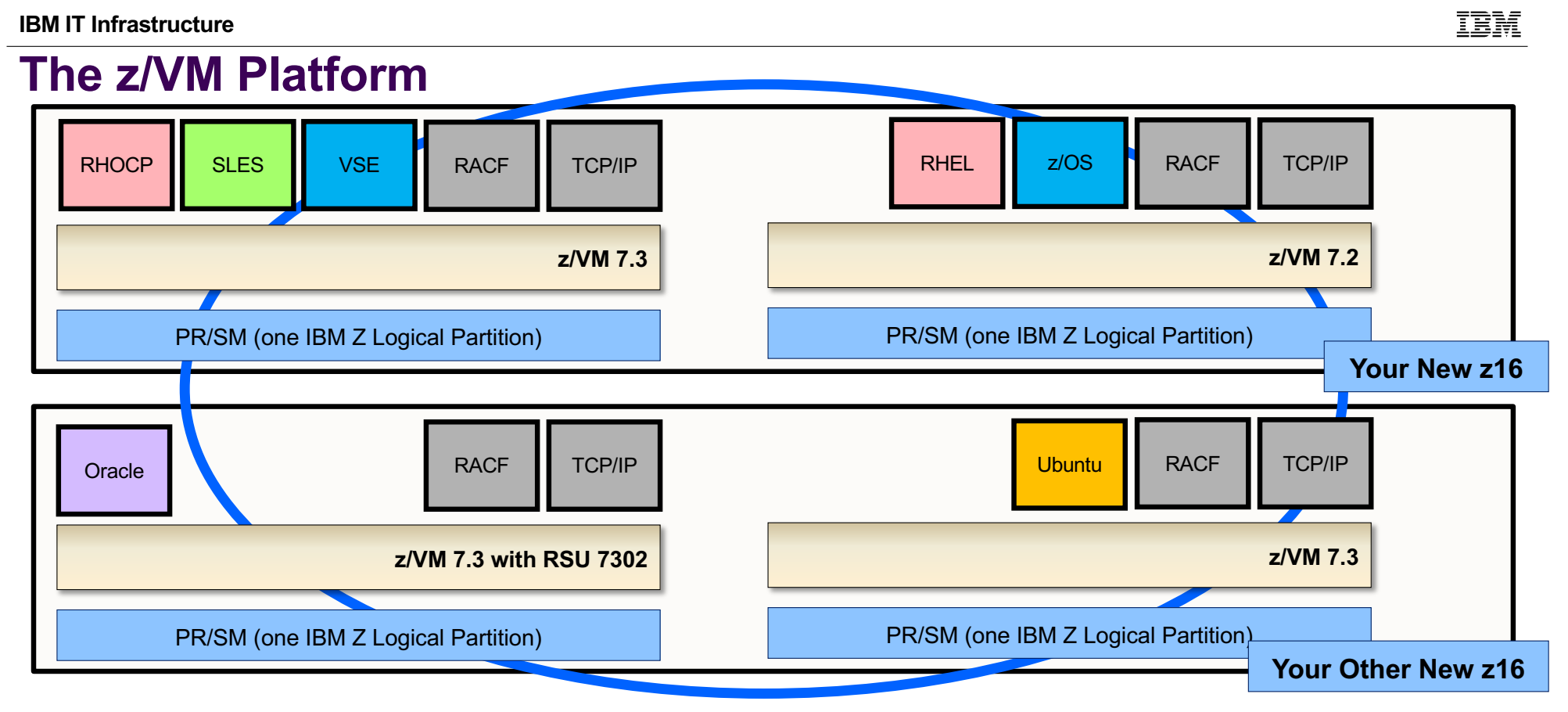

- Shareable, multi-tenant overcommitment of IBM Z and LinuxONE hardware at scale, with a commitment to architectural fidelity and the highest levels of security, backed by the IBM Z Security & Integrity Statement.
- § *(Four-member SSI shown; z/VM V7.3 can support up to eight systems in a cluster)*

© 2023 IBM Corporation

4

### **Why secure z/VM?** *\*(PCI DSS v3.1 Supplement - Virtualization Guidance v2.1)*

- 1. Vulnerabilities in the Physical Environment Apply in a Virtual Environment
- 2. Hypervisor Creates a New Attack Surface
- 3. Increased Complexity of Virtualized Systems and Networks
- 4. More than One Function per Physical System
- 5. Mixing VMs of Different Trust Levels
- 6. Lack of Separation of Duties
- 7. Dormant Virtual Machines
- 8. VM Images and Snapshots
- 9. Immaturity of Monitoring Solutions
- 10. Information Leakage between Virtual Network Segments
- 11. Information Leakage between Virtual Components

TĦ

#### **IBM IT Infrastructure**

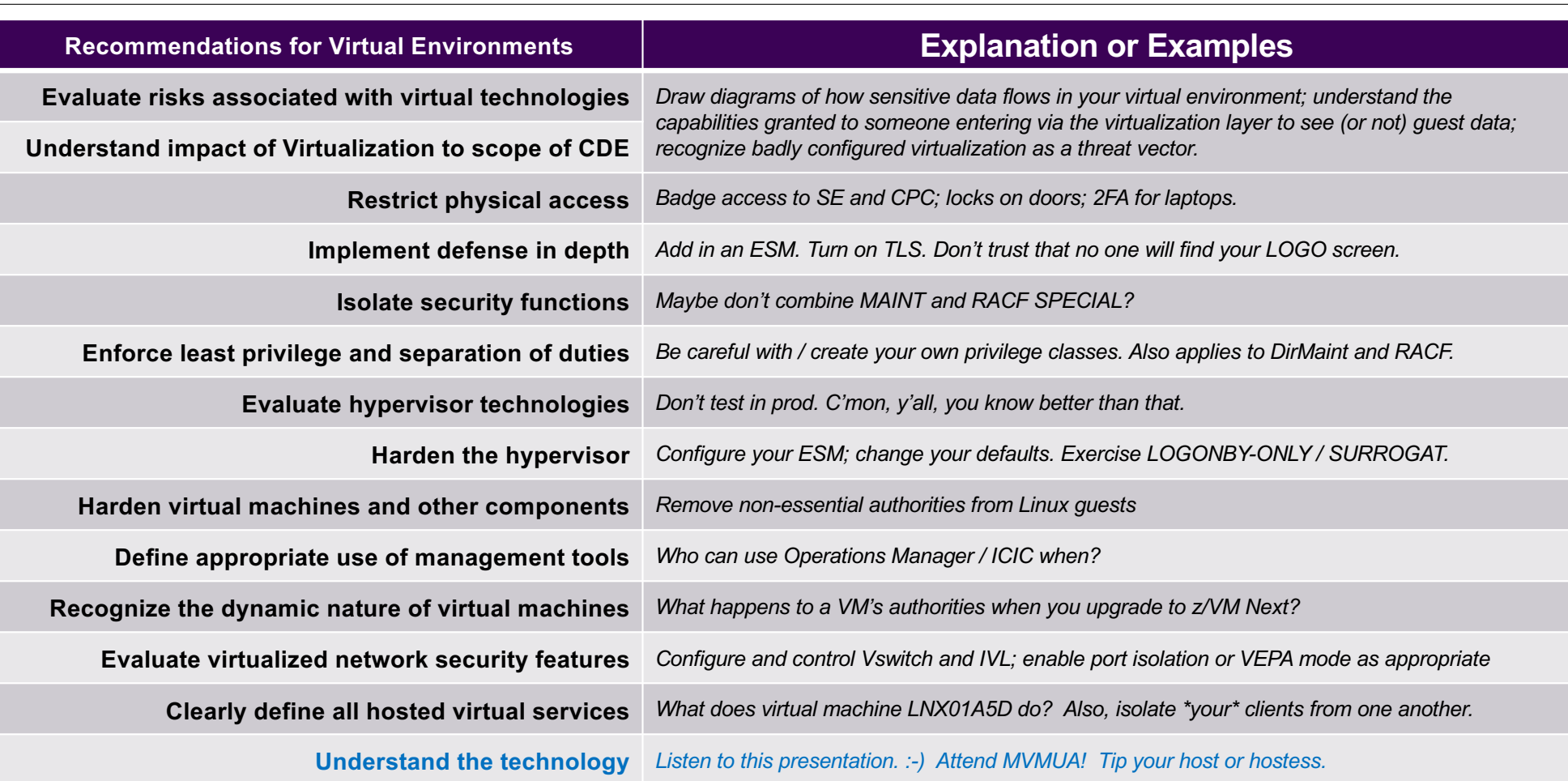

*\*(PCI DSS v3.1 Supplement - Virtualization Guidance v2.1)*

# Is z/VM certified? Common Criteria: BSI

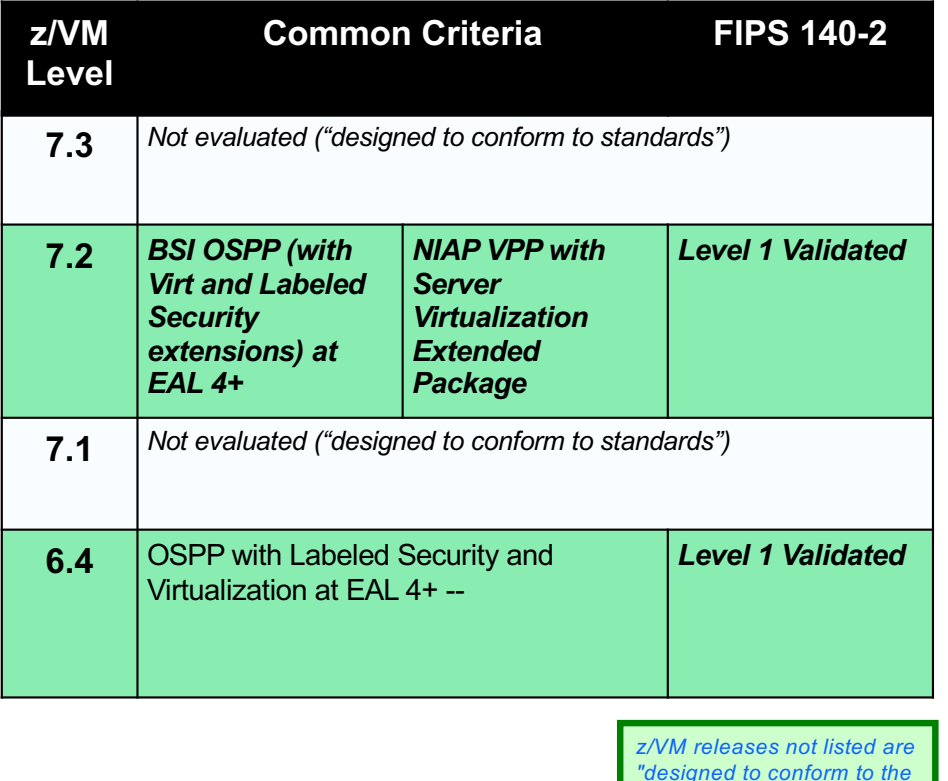

*standards of each security* 

*evaluation."*

Operating System Protection Profile with Virtualization and Labeled Security extensions at an assurance level of  $FAI$  4+

All of z/VM V7.2

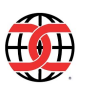

Common Criteria: NIAP Virtualization Protection Profile with Server Virtualization Extended Package

All of z/VM V7.2

*Added to NIAP Approved Products List*

Federal Information Processing Standard (FIPS) 140- 2 Level 1 for z/VM V7.2 System SSL and ICSFLIB

\* Revalidated and reapproved by NIAP in 2023

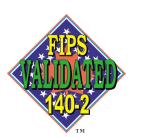

**TM**: A Certification Mark of NIST, which does not imply product endorsement by **JIST**, the U.S. or Canadian **Governments** 

© 2023 IBM Corporation  $\hphantom{a}$ 

8

## **Short Topics in z/VM Security**

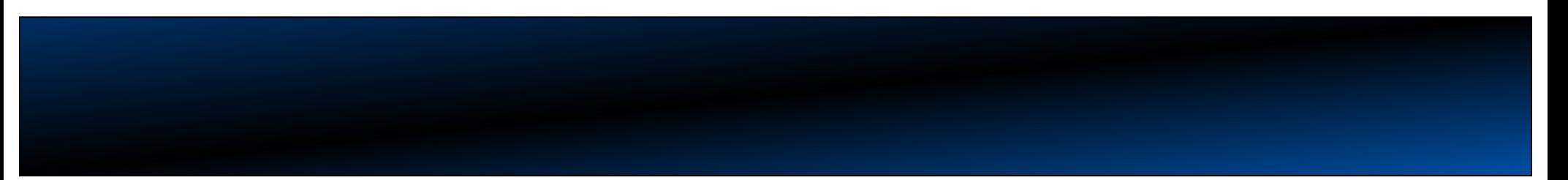

§ GA 3Q22

–Preview announce April 5, 2022

–Se[e https://www.vm.ibm.com/zvm730](https://www.vm.ibm.com/zvm730/)/ for more details

- § New Architecture Level Set of z14 and LinuxONEII or newer processor families
- § Includes all new function service shipped for z/VM 7.2 including:
	- –4 TB Real Memory, Dynamic Memory Downgrade, Improved LGR for Shared Crypto, z/Architecture Extended Configuration (z/XC) support, Direct to Host Service Download
- § Additionally, includes
	- –Eight-Member SSI support
	- –NVMe EDEVICE support

IEN

## **z/VM 7.3 – System Default Changes**

#### § **Set Default Password for User Directory**

– provides the ability to select a default password when installing or upgrading a z/VM system.

#### § **User Directory TODENABLE**

– Some capabilities that previously required OPTION TODENABLE will be standard for all users in z/VM 7.3.

**NOTE:** TODENABLE is still required for the FROMUSER and MSGPROC options of SET VTOD

#### § **TCP/IP Configuration Statement Changes**

- ASSORTEDPARMS option NOUDPQUEUELIMIT replaced by UDPQUEUELIMIT
	- Default of 20 datagrams queued on UDP port. Previously no limit.
- –FOREIGNIPCONLIMIT default changed to 256

#### § **TLS 1.2 enabled by default (not TLS 1.1)**

## **External Security Manager (ESM) Control of Define MDISK Command**

**• DEFINE MDISK** is a command sometimes used in z/VM disaster recovery scenarios

- –E.g. when IPL'ing NODIRECT during a system restore
- –Similar functionality was controlled (Diagnose x'E4')
- Support has been updated to allow for control of this command by External Security Managers
	- Included in the base of z/VM V7.3
	- –Audit remains through DEFINE.A in RACF/VM

TRI

## **z/VM 7.3: RACF and 8-Member SSI**

- § RACF and its associated virtual machines are IDENT / SUBCONFIG
	- You'll need new ones for the new systems in your 8-way
	- Along with access to the RACFVM database
	- Remember to update your RACFSMF profile and audit controls, MFA controls, and system definitions in the IBM Z MFA server
- Beyond that, no major changes
	- RACF is capable of sharing its database (ECKD) with dozens of stand-alone systems
	- RACF is meant to be forward/backwards compatible
	- SSI will check for appropriate ESM enablement during cluster joining

© 2023 IBM Corporation

Sept 2022

# **zSecure for RACF/VM**

If you have zSecure for RACF/VM 2.5.1 (GA on 17 June 2022!), you now have:

–**SIEM integration (for streaming SMF records to Qradar or similar);**

- –an **SMF cache server (for collecting all SMF records in an SSI together);**
- –**support for MFA (because you have MFA, I hope);**
- –and support for RACF databases residing (non-shared) **on SCSI volumes.**

(Along with a host of other improvements!)

**[https://www.ibm.com/common/ssi/ShowDoc.wss?docURL=/common/ssi/rep\\_ca/5/877/ENUSZP22](https://www.ibm.com/common/ssi/ShowDoc.wss?docURL=/common/ssi/rep_ca/5/877/ENUSZP22-0045/index.html&request_locale=en)- [0045/index.html&request\\_locale=en](https://www.ibm.com/common/ssi/ShowDoc.wss?docURL=/common/ssi/rep_ca/5/877/ENUSZP22-0045/index.html&request_locale=en)**

© 2023 IBM Corporation

## **Removal of RACF for z/VM support for RACF database sharing between z/VM and z/OS April 14, 2020 Announcement** FULFILLED

**Removal of RACF for z/VM support for RACF database sharing between z/VM and z/OS**  z/VM V7.2 is intended to be the last z/VM release to support sharing RACF databases between z/VM and z/OS systems. While databases may remain compatible, sharing between operating systems is discouraged due to the distinct security and administration requirements of different platforms. A future z/VM release will be updated to detect whether a database is flagged as a z/OS database and reject its use if so marked. Sharing of databases between z/VM systems, whether in a Single System Image cluster or in stand-alone z/VM systems, is not affected by this statement.

- § *Yes, the databases will remain compatible.*
- § *Yes, the tools will still work against either.*
- Yes, z/OS has turned off their side as well.

## **A discussion on RACF/VM recovery**

#### **Best Practices for system recovery:**

- Always ensure you have a SPECIAL user that is not revoked
	- If the problem is RACF repair, this is the VM you need
	- May require some "break glass in case of emergency" security procedures and documentation
- Always have a non-RACF enabled CPLOAD MODULE available (of your current release)
	- If RACF is the problem, this is the nuclear option
	- But sometimes a step back is required before you can step forward
- Always have the current USER DIRECT stored off system
- Have OPERATOR logged on through the HMC if possible
	- OPERATOR will run even if RACF is in a SBND situation
	- Can XAUTOLOG..ON the SPECIAL user at a specific device or terminal

#### **Problem Avoidance with the RACF Database:** [https://www.vm.ibm.com/devpages/hugenbru/RACDBREP.PD](https://www.vm.ibm.com/devpages/hugenbru/RACDBREP.PDF)F

- Make regular backups of your primary and secondary RACF databases
- Perform healthchecks of your backups
- Check database level (RACFCONV)
- RACUT200 (the Database Verification Utility) is your friend use it regularly

## **IBM z16** May 2022

- § Support availability May 31st, 2022 with z/VM 7.1 and z/VM 7.2. Support also included in the base of z/VM 7.3.
	- –Se[e https://www.vm.ibm.com/service/vmreqz16.htm](https://www.vm.ibm.com/service/vmreqz16.html)l for details
- z/VM 7.1 and 7.2 PTFs include support for:
	- Imbedded AI Acceleration
	- –CPACF Counter Support
	- –Breaking Event Address Register Enhancements
	- –Enhanced Vector Packed Decimal 2
	- –Reset DAT Protection Facility
	- –Consolidated Boot Loader (Allows guest IPL from a SCSI LUN)
	- –RoCE Express3 Adapter
	- –Crypto Express8S Adapter and Cryptographic **Enhancements**

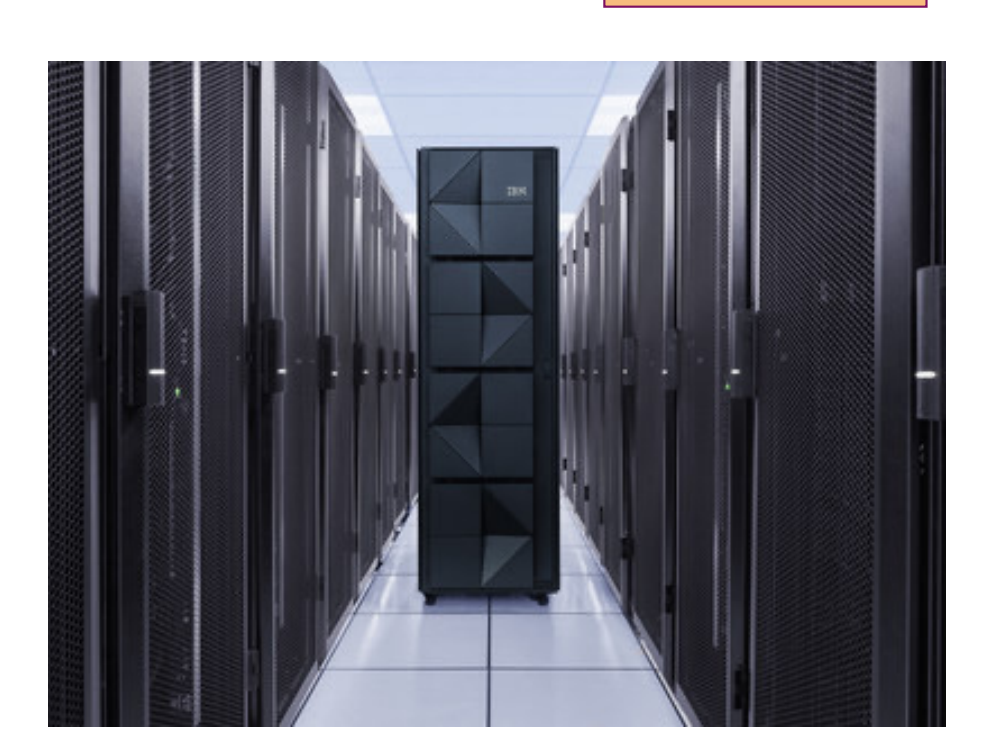

### FAQ: Have you made CEX easier to manage under z/VM? (Please?)

- Yes! We've introduced the following new enhancements in the service stream:
- Dynamic Vary of Crypto Devices *PTF for APAR VM66266, z/VM V7.1 onward*
- Mixed-APVIRT LGR *PTF for APAR VM66496, z/VM V7.2 only*
- Host Support for Crypto Thin Interrupts *PTF for APAR VM66534, z/VM V7.2 only*
- IBM z16 Support *(as discussed)*
- *Crypto Stateless Command Filtering PTF for APAR VM66423, z/VM V7.3 only*
- We've covered Dynamic Vary Crypto in this forum at length already.
- (If you need a refresher, I'll pull out my Wheel of Fortune slides during the Q&A. )
- § Mixed-APVIRT LGR allows relocation of guests using shared crypto (clear-key only) when using a mix of CEX types
- So, you can relocate from a z15 to a z16 now.

- Thin Interrupts will provide a bit of a performance boost by ensuring we move away from polling ops to an interruptdriven flow.
- This is the default setting in z/VM V7.3. On earlier releases, use

#### SET CRYPTO APVIRT POLLING OFF

to enable this feature.

## **A Deeper Dive Into Recent z/VM Security Enhancements**

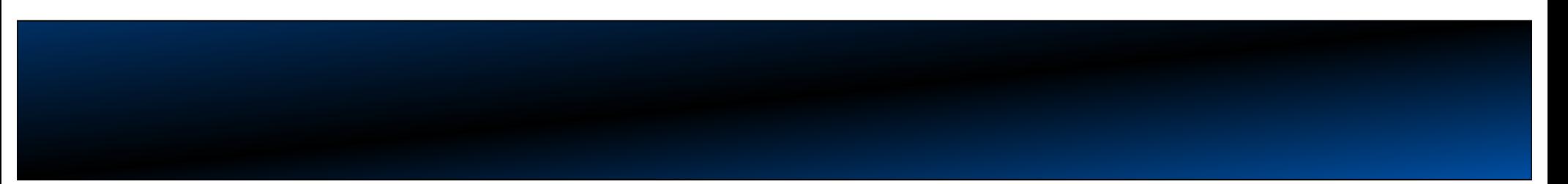

## **KEYVAULT Utility and Enhancements for Centralized Service Management (CSM)**

#### § **New CMS-based utility to be used to encrypt key/value pairs**

- Associates system, userid, and password and encrypts using CPACF
- PBKDF2 for protecting secrets
	- Allows for storage of encrypted data in CMS for persistent use
	- Wrapped protected key is unique to a given virtual machine
	- Protected keys may not be shared between userids within an LPAR
- Data stored on local minidisk, on a per-userid basis

#### § **Designed for at-keyboard use**

- Replacement for NETRC.DATA file for FTP
- Eliminates the need for passwords stored in clear-text

#### § **Updates to FTP Server and CSM for safer automation of multi-system management**

- Clue off of NETRC's configured info for system/userid
- Recover password automatically and insert everything into FTP dialogue
- Automate past continual logon prompts during maintenance application

## **KEYVAULT Utility and Enhancements for Centralized Service Management (CSM)**

#### § **There shall be no passwords stored in clear-text**

- Local flat file on CSM userid (or consumer userid) will hold encrypted values per system
- NETRC DATA will no longer contain any passwords at all
- Decrypted passwords will be stored in local variables, used for FTPS, and then erased

#### § **Use of the TLS Server (your existing one) is still highly recommended**

- Transmitting decrypted passwords over a clear channel makes this whole exercise useless
- No requirement to build a second network

## **KEYVAULT Usage Notes**

#### § **The 'encrypting token' is used for local password encryption**

- The system administrator must remember this token
- A hash of the encrypted token is temporarily maintained in memory
	- Never written to disk
	- Input for each time the admin logs onto the virtual machine
	- Treated with same delicacy as potential password input from CP LOGON
	- Shall not appear in console logs, shall not appear in the clear
- Erased at the end of CSM processing or at virtual machine logoff
- LOGON, IPL, or SYSTEM CLEAR creates new entry for protected keys
	- A protected key cannot be reused even in the same VM

#### § **A KEYVEXIT.EXEC is provided for password validation purposes**

- To assure that an encrypting token of "12345" (for example) is not set
- Define based upon your site's security policies

## **KEYVAULT Usage Examples (1/2)**

- § To create a new KEYVAULT database and add a new entry:
	- **> KEYVAULT CREATEDB bwhugen**
	- **> (when prompted, enter and then re-enter a database encryption token)**

**DMSKEY2395I Database state is open; Database file is: bwhugen**

- **> KEYVAULT ADDKEY myvmsys.ibm.com bwhugen**
- **> (when prompted, supply the password for bwhugen at the target system)**

**DMSKEY2405I KEYVAULT stored values: DMSKEY2405I Label: myvmsys.ibm.com UserID: bwhugen (default user) DMSKEY2408I Request completed successfully.**

**> KEYVAULT CLOSEDB**

## **KEYVAULT Usage Examples (2/2)**

■ To query the contents of an open keyvault database:

```
> keyvault query *
```
**DMSKEY2405I KEYVAULT stored values: DMSKEY2405I Label: sample.host.com UserID: CSMWORK (default user) DMSKEY2405I Label: another.system.com UserID: UserXYZ (default user) DMSKEY2405I Label: host.somehwere.com UserID: AdminUser (default user) DMSKEY2405I Label: host.somehwere.com UserID: UserABC DMSKEY2408I Request completed successfully**

**IBM IT Infrastructure**

## **KEYVAULT Utility and Enhancements for Centralized Service Management (CSM)**

§ **Available for z/VM V7.3**

–**[https://www.vm.ibm.com/newfunction/#keyvaul](https://www.vm.ibm.com/newfunction/)t**

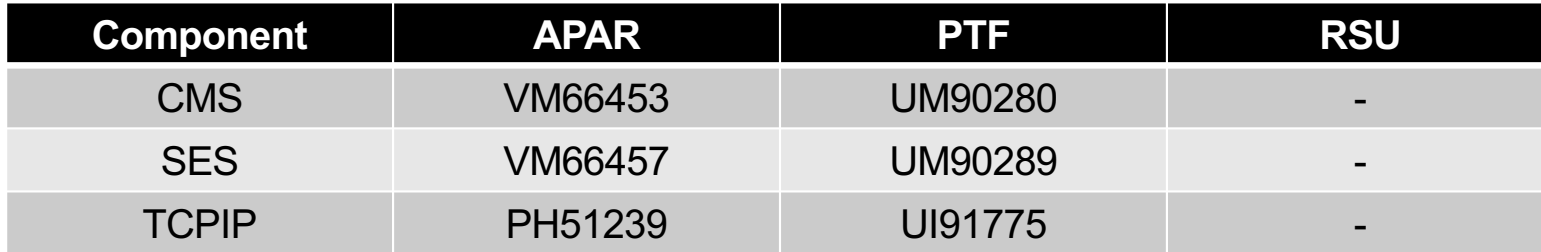

June 2023

IBM

# **z/VM Systems Security and Compliance Utility**

#### § **Problem: measuring security and compliance is difficult**

- Security data for z/VM is hard to find and harder to collect
- Auditors don't know for what to ask
- Known client pain-point

#### § **Deliverable: new CMS-based utility for gathering system data**

- Centralize security-relevant data collection via one interface
- Gathers security-relevant system data; does not make security determinations
	- Future integration with the IBM Z Security & Compliance Center product
- Plug-in for future vendor support or local add-ons

#### § **Execute on a per-need basis (not a continuously running task)**

- Data provided useful in measuring compliance drift or misconfiguration
- Output provided either to console, to file (default <sysname>.<date>.A ), or to calling program via API

## **Where does it run?** (in a privileged virtual machine)

Auditor

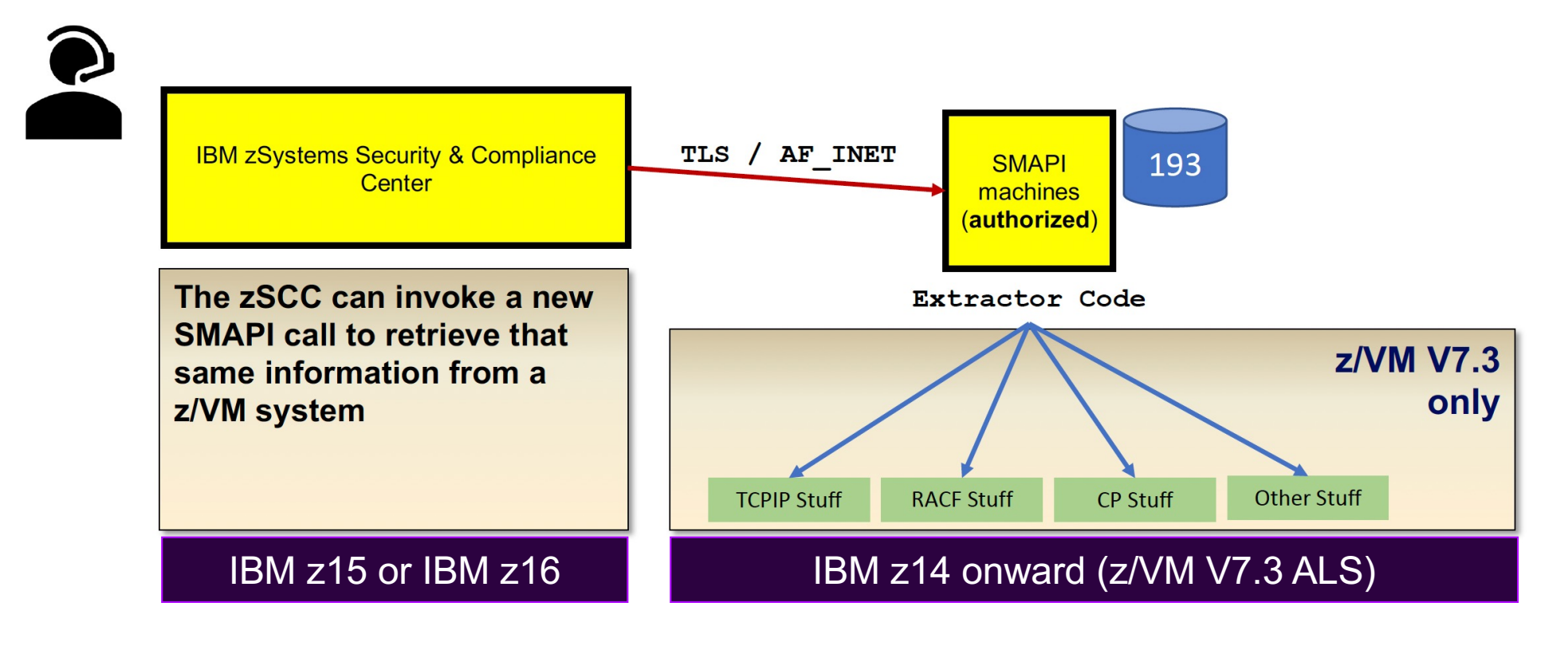

© 2023 IBM Corporation

## **Who can run it?**

- A SMAPI worker machine, or
- A privileged virtual machine of your choosing
- If you're creating a new virtual machine, or using an existing one, assure that the following authorities are available:
	- **Classes A, B, D, E, G** *// a list of CP commands required is available in CMS Commands & Utilities*
	- **OPTION DEVMAINT**
	- TCP/IP connection authority
		- *PERMIT statement, or ASSORTEDPARMS option PERMITTEDUSERSONLY*
		- *Admin\_ID\_List authority in DTCPARMS for the TLS Server*
	- Certain RACF authorities
		- *VMCMD profile access (UPDATE) for commands protected by this class*
		- *VMCMD profile access (READ) for certain diagnose instructions, if these are protected*
		- *UPDATE access to an ICHCONN profile in the FACILITY class*
- § COMPEXTR will check all authorities prior to gathering information for your system, and will indicate whether or not something was missed in your configuration

## **z/VM Systems Security and Compliance Utility** June 2023

IBM

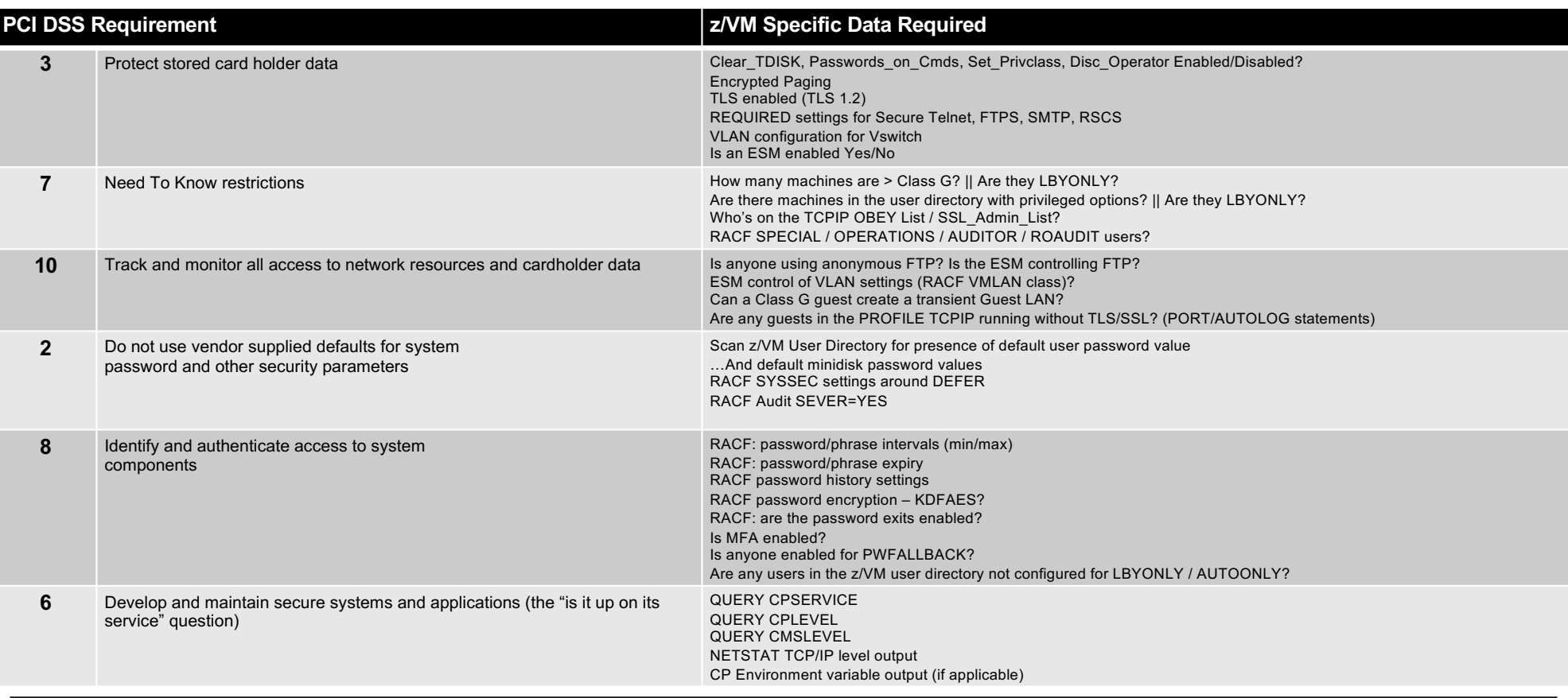

#### **IBM IT Infrastructure**

 $ZVM:$ 

```
Identity:
  Systemname: "ZVM710"
 SSI:SSI_name: "n/a"
   SSI mode: "n/a"
Version:
 CP_level: "z/VM Version 7 Release 3.0, service level 0000 (64-bit)"
 CP service APAR PTF:
 CP_service_local_modifications:
 CMS_level: "z/CMS Level 31, Service Level 0000"
CP:Features:
    - Feature: "Clear_TDisk"
      Enabled: "No"
    - Feature: "Not_Disconnect_Operator"
      Enabled: "No"
    - Feature: "Password On Command"
      LINK:
        Enabled: "No"
      LOGON:
        Enabled: "No"
      AUTOLOG:
        Enabled: "No"
    - Feature: "Set Privclass"
      Enabled: "Yes"
```
- Data Discussion Two formats one YAML (indented, machine readable, meant for API), one "flat" (collapsed namespace)
	- Print to file or spool to console, your choice
	- Distinctions mostly fit-for-purpose
		- YAML for ZSCC consumption
		- Flat name-space for ease of lookup and comparative purposes
	- Will not introduce timestamps or variable output into content

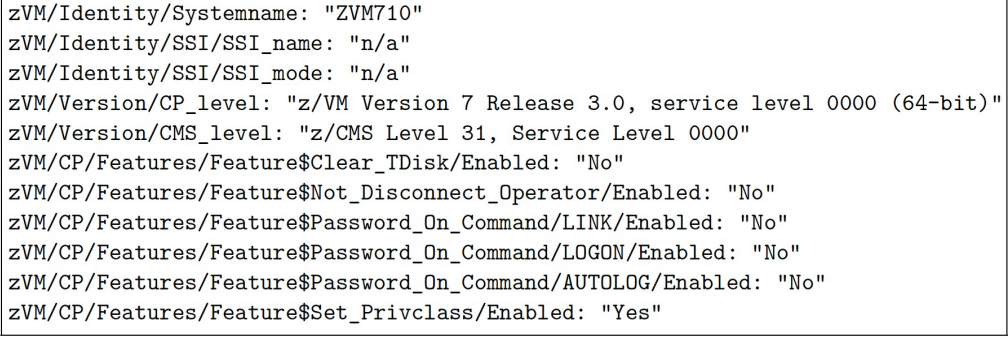

IEN

#### IBM

June 2023

## **How does it run? (COMPEXTR)**

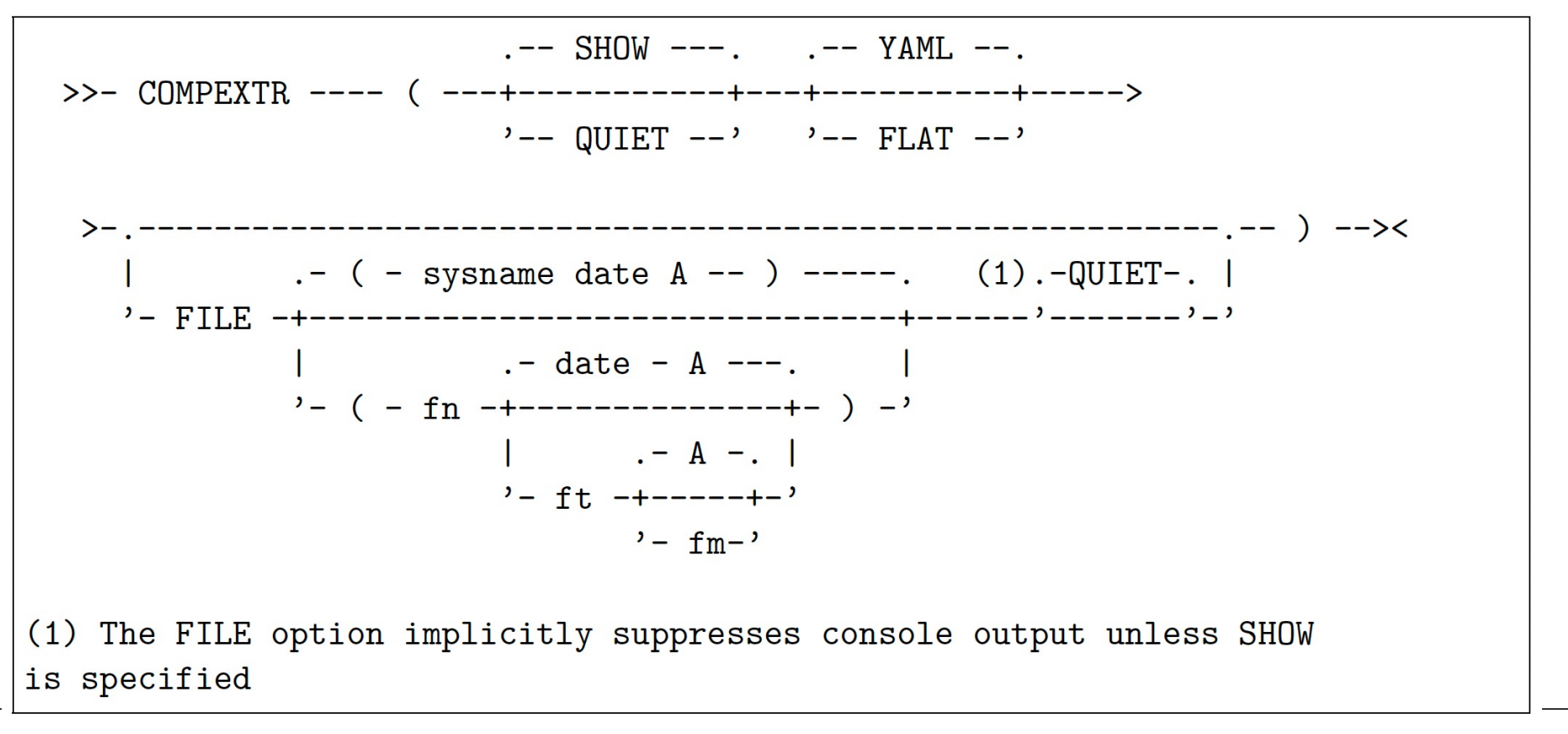

# **z/VM Systems Security and Compliance Utility**

#### § **A new utility and Systems Management API for pulling security-relevant settings**

- –Extensible for both vendor and local add-on variables
- –Future exploit by zSCC in the works
- –README file in Markdown format included to explain key-value pairs and how to corroborate
	- Will be updated as IBM introduces more compliance-pertinent data to its lists

#### § **Available for z/VM V7.3**

– [https://www.vm.ibm.com/newfunction/#qse](https://www.vm.ibm.com/newfunction/)c

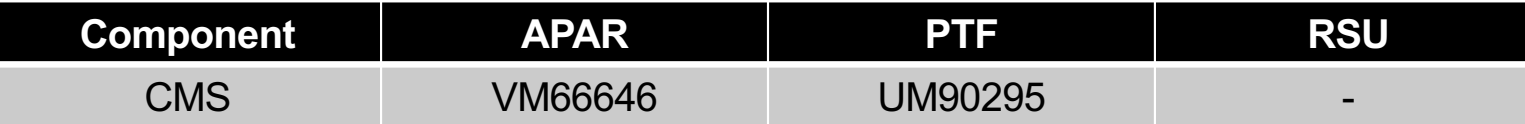

## **Secure IPL for z/VM Guests**

- § **Assures that the content an administrator boots is unmodified from time of install**
- § **New supply-chain requirement for a lot of industry regulations**
- § **z/VM provides support for secure boot of guest operating systems**
	- –Support added when IPL'ing from ECKD or from SCSI storage (DASD)
	- –A guest must IPL LOADDEV, not IPL *vdev*
	- –A securely IPL'd guest will behave the same way as a guest booted in its own partition

## **What is a digital signature?**

#### § **A mathematical algorithm used to validate both authenticity and integrity of content**

–Assure it hasn't been modified

–Assure it's from a source you trust

#### § **Based on standard cryptographic algorithms used in the industry today**

- –A hash component for integrity (SHA-256 as most common)
- –An encryption of that hash with a private key (provides authenticity)
- –Verified by decrypting the hash with a public key, and then comparing that to a locally present hash

# What is a digital signature (picture version)

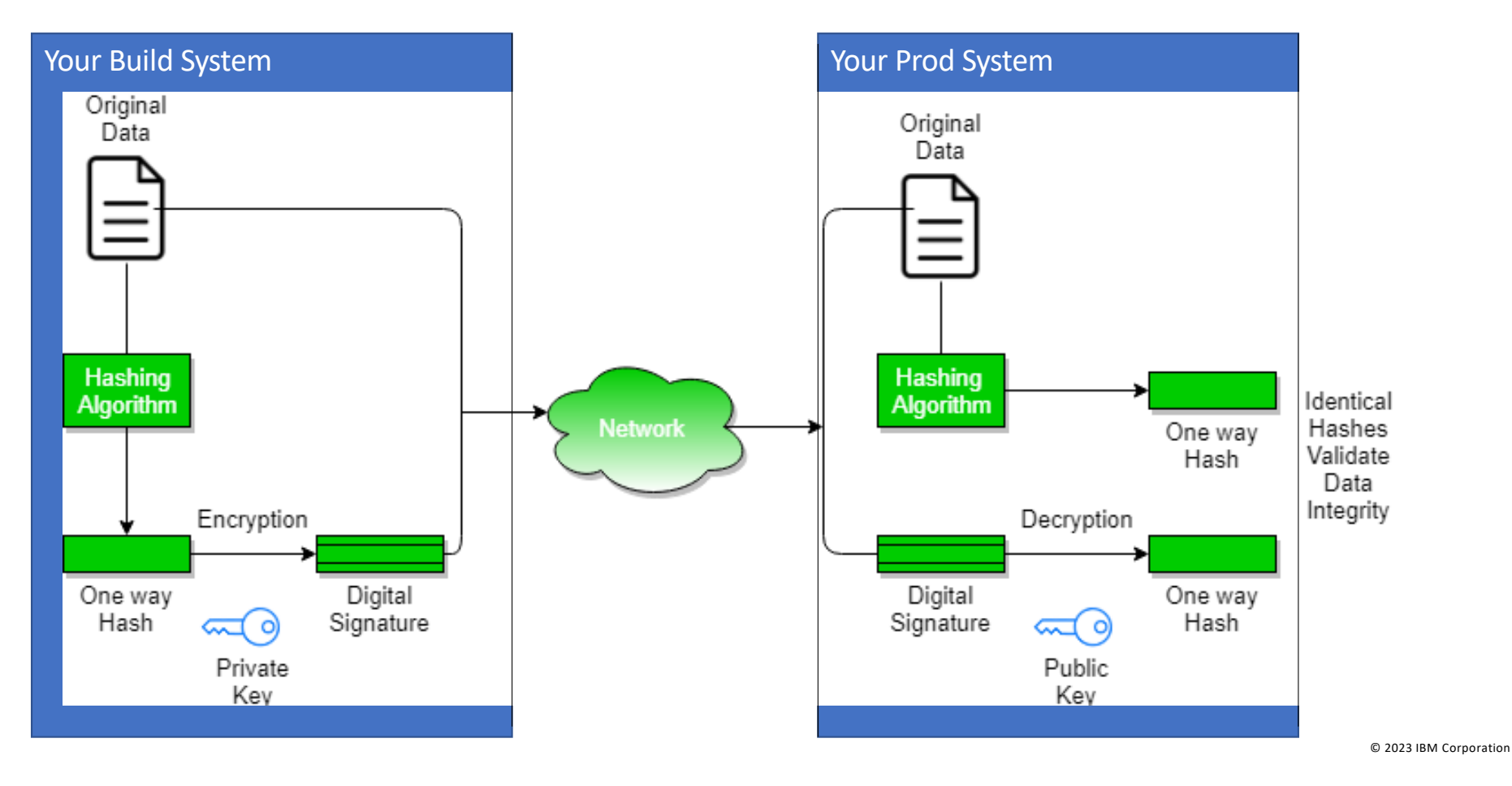

34

## **How digital signatures help**

## §**Hashing (a cryptographic checksum) provides integrity validation**

- –One way function with no collisions
- If you hash a piece of code twice, the result is always the same
- If code is modified by even one bit, result is different

### §**Public-private key encryption provides authenticity**

– If you encrypt code with a private key, anyone with the public key knows for certain it came from you

– If you encrypt code with a public key, only the person with the private key can read it

### **What don't digital signatures do?** *(In the context of Secure Boot and Measured Launch)*

#### § Prevent tampering after boot

- –Your local access policies prevent this
- –Digital signature verification will prevent tampered code from booting, though

#### § Prevent access to images

–Your local access policies prevent this

#### § Prevent authorized changes

- –But you have to re-sign content after you update!
- –**Because you need a private key to do this**, best to do this on a very secure system (in a clean room, if necessary)

# **Secure IPL for z/VM Guests**

### **How to use Secure IPL**

- § Upgrade machine firmware on your IBM z16 or IBM LinuxONE Emperor 4 – Driver D51C bundle 19
- Install the levels of software required for support
	- z/VM PTFs as specified
	- z/OS PTFs as specified
	- Linux updates -- more support required than what was previously available for secure boot in an LPAR
- § Import necessary certificate(s) with **public** key(s) into the HMC certificate store
	- Public key **(.p7b format)** must match signing private key
	- Check with your vendor(s) for more details
- Assign them to the LPARs where the guest will run – Any guest capable of, and attempting to, secure boot will use these certificates
- § Use **SET LOADDEV** command to set load parameters
- **IPL LOADDEV** to boot your secure guest

## **SE/HMC Certificate Management – Certificate View**

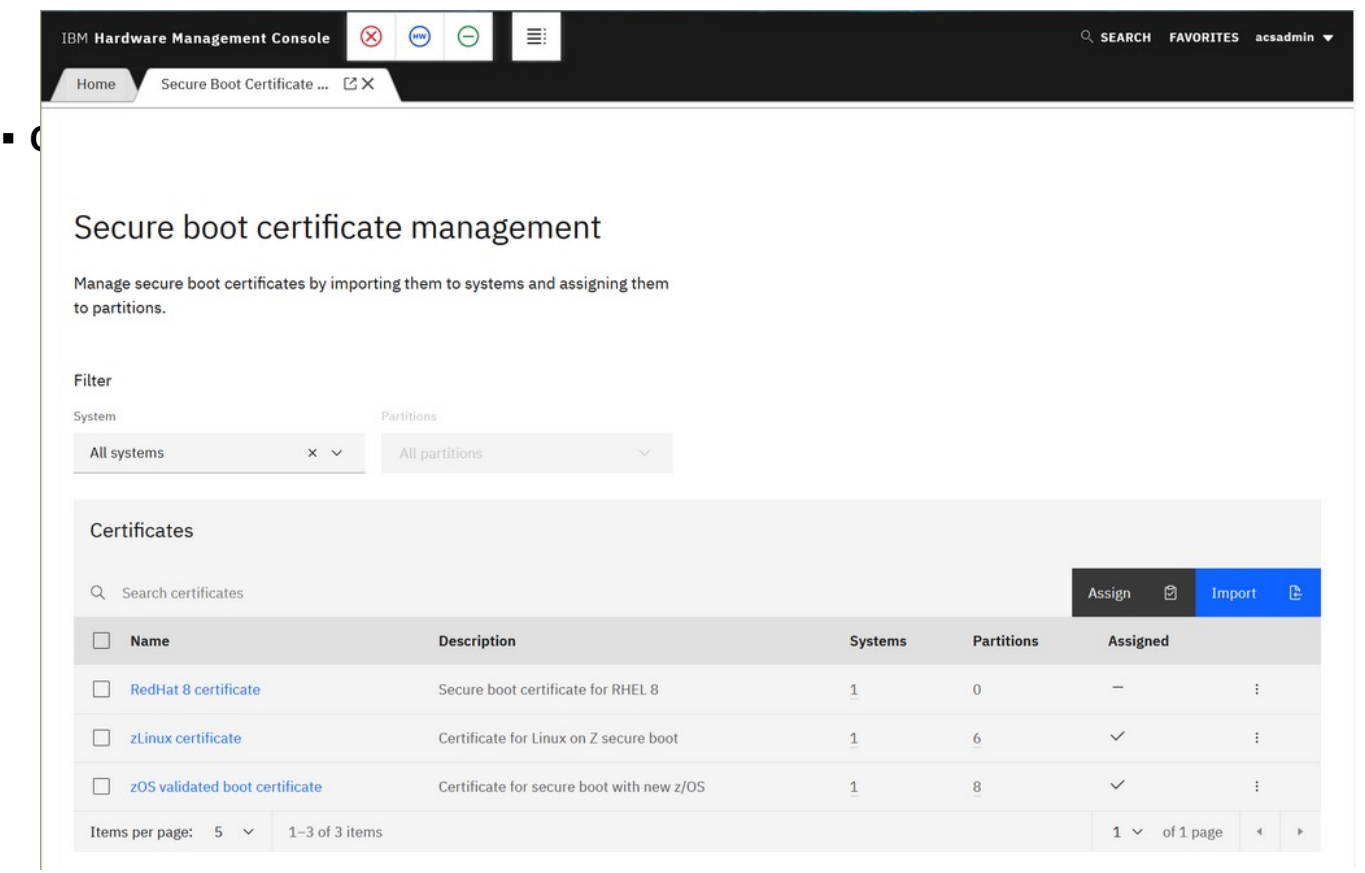

## **SE/HMC Certificate Management - Import**

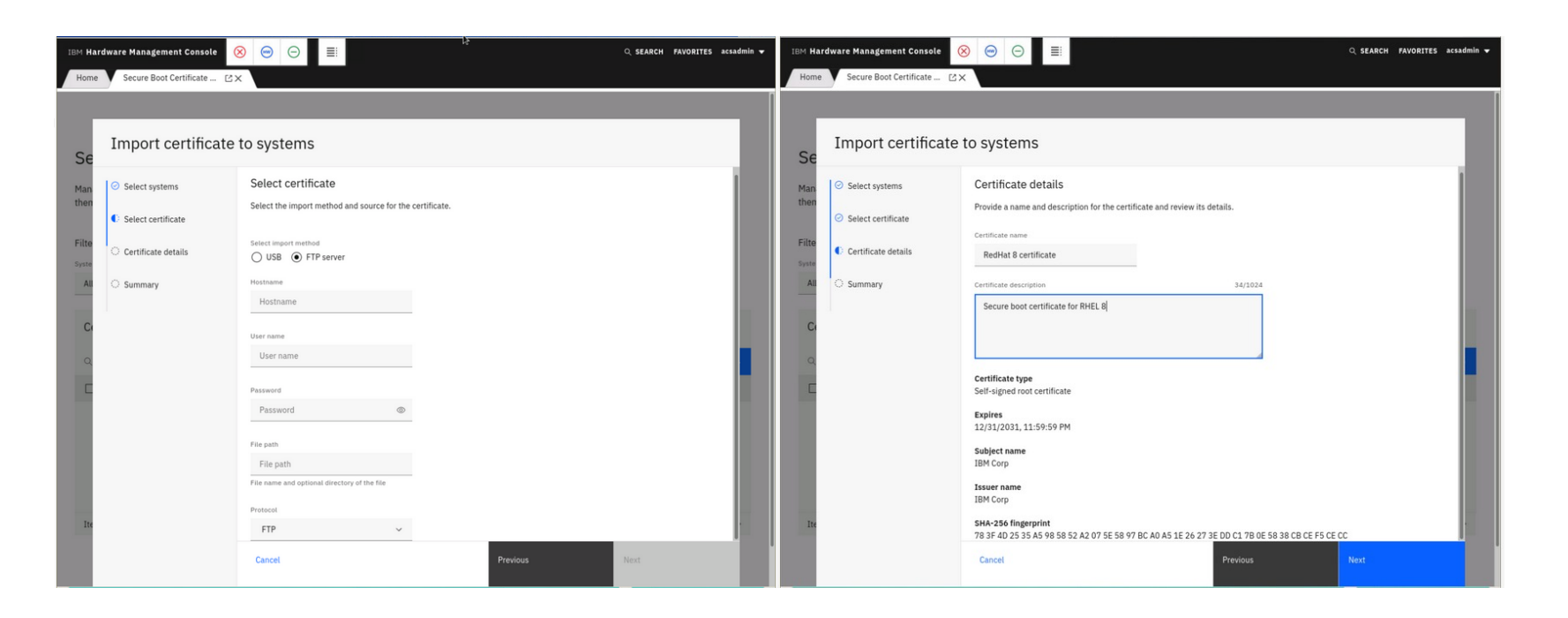

## **SE/HMC Certificate Management - Assign**

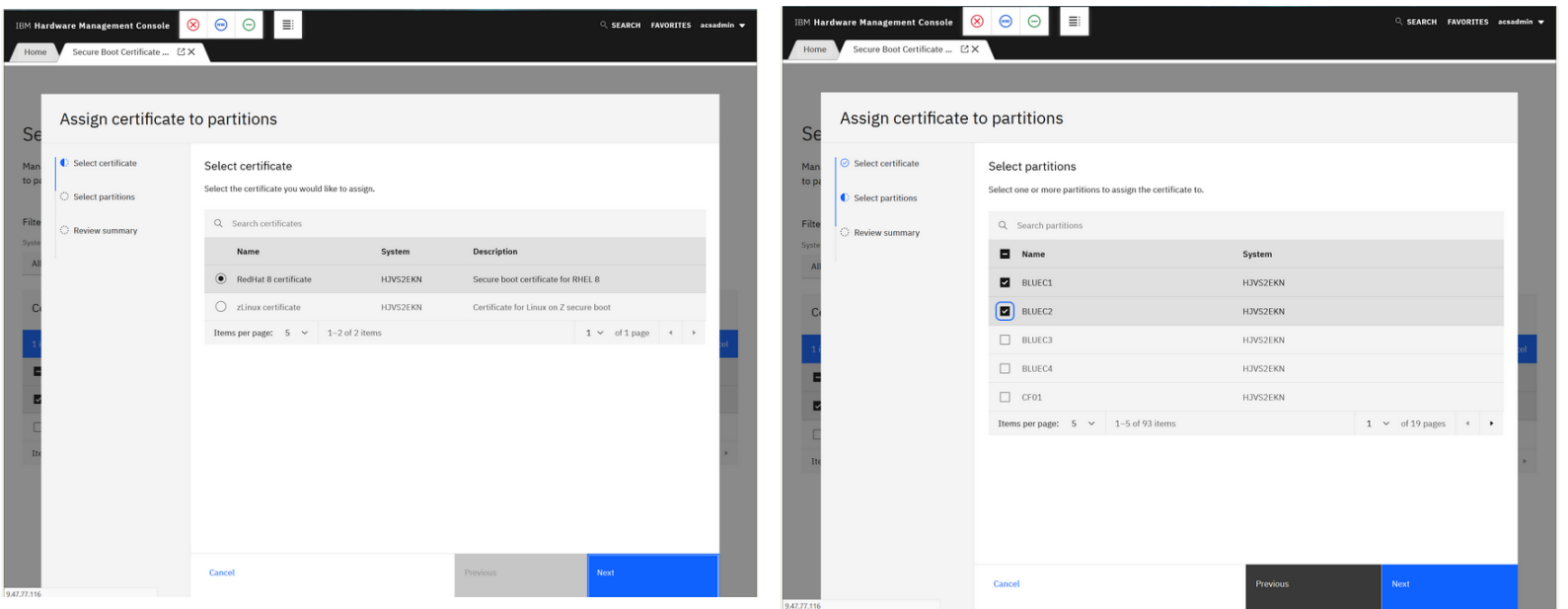

#### **SET LOADDEV SCSI (Class G) >>-Set--LOADDEV-+--CLEAR-----------------------------------+->< | +-SCSI-+ | +-+-------+-++------+-| SCSI Operands |--+-+ '-CLEAR-' ' ' '--ECKD---| ECKD Operands |--' SCSI operands .----------------------------------------------. V**  $\blacksquare$ **|----+-DEVice--fcp\_vdev-------------------------+-+----------| +-PORTname--hhhhhhhh hhhhhhhh--------------+ +-LUN--hhhhhhhh hhhhhhhh-------------------+ +-BOOTprog--+--bootprog\_number-+-----------+ | '--AUTOmatic-------' | | | +-BR\_LBA--hhhhhhhh hhhhhhhh----------------+ +-+-NOSECURE-+-----------------------------+ | '-SECURE---' | | .-APPend-. | '-SCPdata--+--------+--+-----+--+-'text'-+-' +-NEW----+ '-HEX-' '-text---'**  • SECURE valid only when DEVice operand is used • LOADDEV directory statement updated accordingly • DUMPDEV has similar enhancements • Associated DIRMAINT support added (VM66424) June 2023

 **'-offset-'** 

#### **SET LOADDEV ECKD (Class G) >>-Set--LOADDEV-+--CLEAR-----------------------------------+->< | +-SCSI-+ | +-+-------+-++------+-| SCSI Operands |--+-+ '-CLEAR-' ' ' '--ECKD---| ECKD Operands |--' ECKD operands .----------------------------------------------. V**  $\blacksquare$ **|----+-DEVice--eckd\_vdev------------------------+-+----------| | | +-BOOTprog--+-bootprog\_number--+-----------+ | '--AUTOmatic-------' | | | +-BOOTREC-+-cyl head rec--+----------------+ | '--LABEL--------' | | | +-+-NOSECURE-+-----------------------------+ | '-SECURE---' | | .-APPend-. | '-SCPdata--+--------+--+-----+--+-'text'-+-' +-NEW----+ '-HEX-' '-text---' '-offset-'**  • SECURE valid only when DEVice operand is used • LOADDEV directory statement updated accordingly • DUMPDEV has similar enhancements • Associated DIRMAINT support added (VM66424) June 2023

June 2023

## **IPL LOADDEV / DUMPDEV (Class G)**

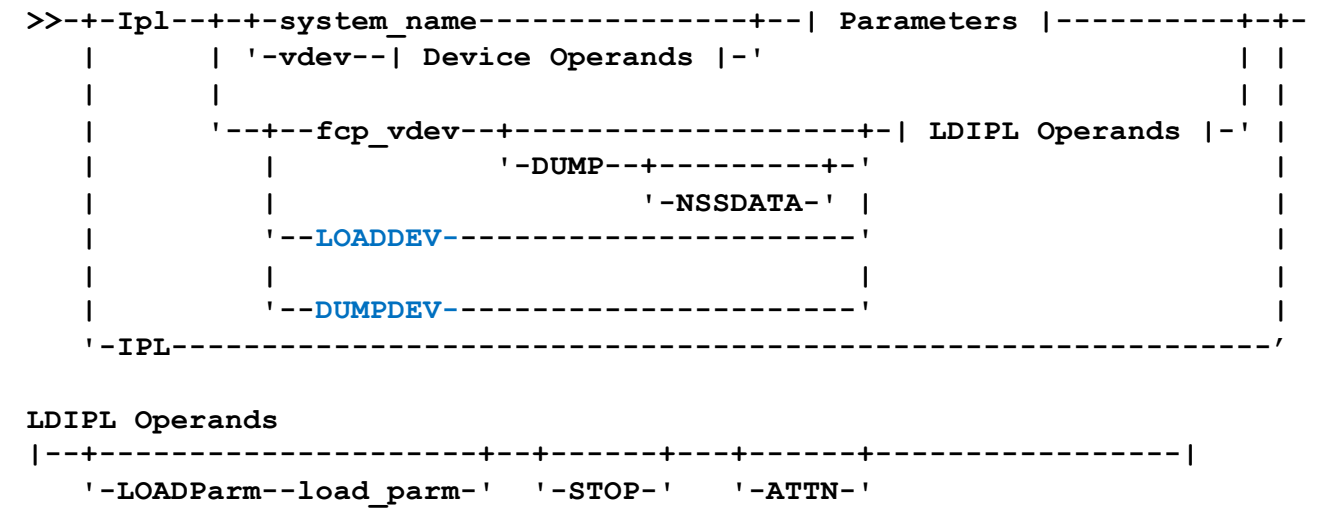

- LOADDEV / DUMPDEV point to parms set with SET LOADDEV or DUMPDEV
- IPL directory statement contains new LOADDEV option
- OPTION directory statement can enforce use with SECUREIPLREQ

## **Secure IPL for z/VM Guests**

#### § **Available for z/VM V7.3**

- [https://www.vm.ibm.com/newfunction/#gsip](https://www.vm.ibm.com/newfunction/)l
- –Requires Driver D51C Bundle 19 for IBM z16 or IBM LinuxONE Emperor 4
- –Refer to Machine Field Alert for required Linux OS services levels
	- [https://www](https://www-40.ibm.com/servers/resourcelink/lib03020.nsf/pagesByDocid/272B3DD994A65B538525899F005FA0E6?OpenDocument)-[40.ibm.com/servers/resourcelink/lib03020.nsf/pagesByDocid/272B3DD994A65B538525899F005FA0E6?OpenDocumen](https://www-40.ibm.com/servers/resourcelink/lib03020.nsf/pagesByDocid/272B3DD994A65B538525899F005FA0E6?OpenDocument)t
- z/OS will only run in audit-mode, due to a requirement for Virtual Flash Memory –Use SET LOADDEV…NOSECURE when IPL'ing z/OS guests under z/VM

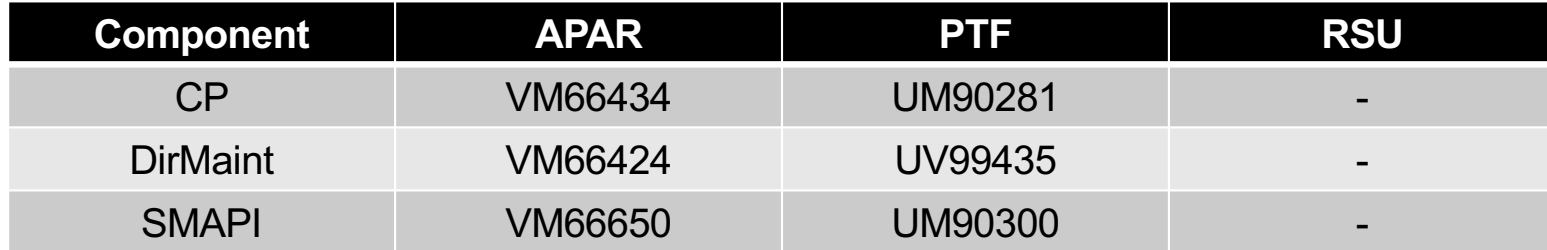

## **Looking Ahead**

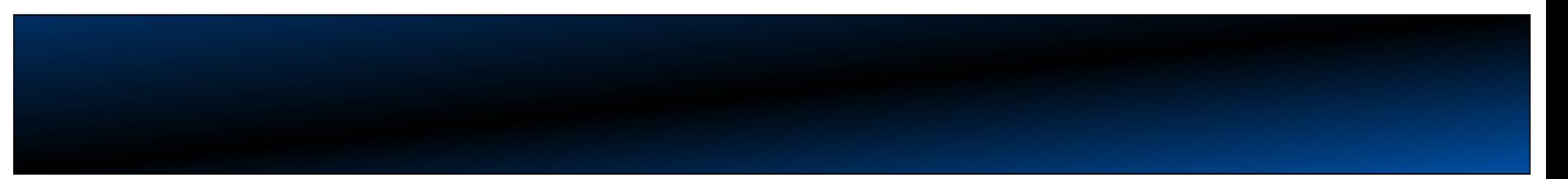

## **z/VM Continuous Delivery Page**

- Gives an overview of new function that is under consideration. Allows clients to:
	- Express interest in being a sponsor user for an item.
	- Plan for new support coming out in the future.
	- Understand the value, benefit, and impact of new enhancements.
- § [https://www.vm.ibm.com/newfunction](https://www.vm.ibm.com/newfunction/)/
- § Subscribe for updates via "Notify me" link on left navigation bar.

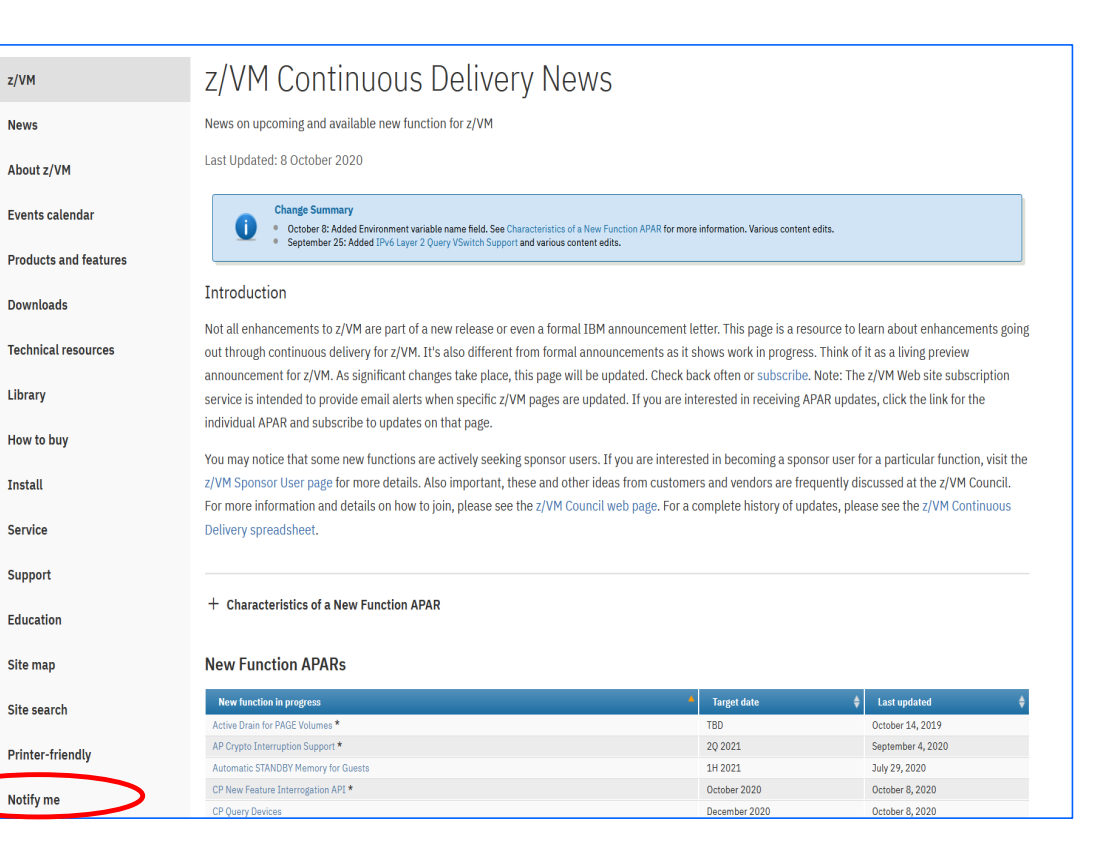

## **Security on the z/VM Continuous Delivery Page**

#### § **System SSL 2.5 Uplift**

- Upgrade of z/VM V7.3 crypto library from z/OS 2.3 to z/OS 2.5 levels
	- Includes foundation for TLS 1.3 and RSA-SSAPSS support
	- Includes foundation for FIPS 140-3 support
- Future PTFs required to enable these items
- V7.3 only; no support for z/VM V7.2.

#### § **Enhanced Authorization Controls for Crypto Domains**

- Updates to allow for more granular control of crypto resource virtualization
	- CONTROL and/or USAGE domain support
		- - **CONTROL**: "Can I manage the keys?"
		- **USAGE**: "Can I use this crypto resource?"
		- As assigned at the HMC/SE
- Allows for a TKE catcher utility to run in a Linux on z/VM guest… without requiring domains be reassigned
	- Ease of use: key material management for a z/VM partition
	- Some updates to USER DIRECT syntax and terminology
		- Education will be delivered concurrently. :-)

**IBM IT Infrastructure**

## **Security not on the z/VM Continuous Delivery Page**

#### *This slide intentionally left blank.*

*(Insert joke about observability of quantum state here.)*

© 2023 IBM Corporation

IBM

## **Questions?**

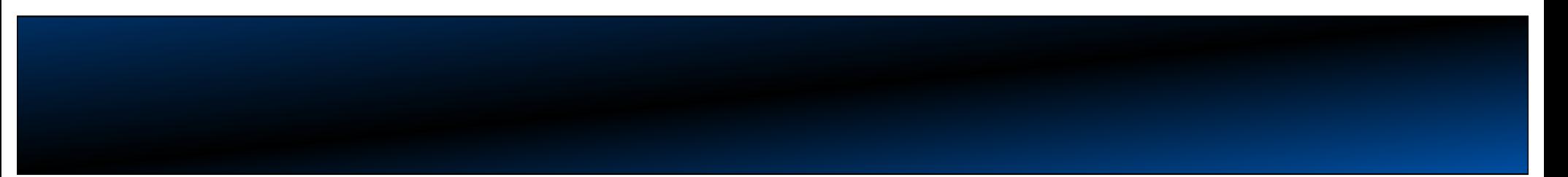

## **Thank you!**

• **z/VM New Function Page and Sponsor User Program:**  [https://www.vm.ibm.com/newfunctio](https://www.vm.ibm.com/newfunction)n

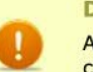

#### **Disclaimer**

All statements regarding IBM's future direction and intent are subject to change or withdrawal without notice, and represent goals and objectives only. Target dates shared here are not formal commitments, but meant to assist in your planning purposes. Because of the likelihood of changes, we highly recommend subscribing to the notifications for this page.

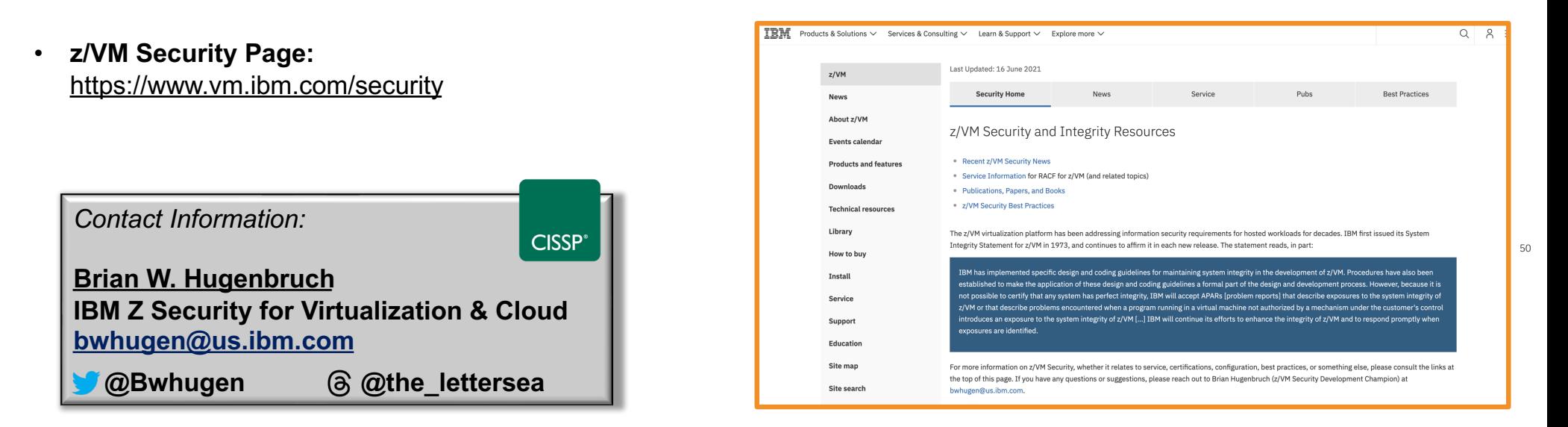

IER